Subject: Asterisk Posted by [open VZ](https://new-forum.openvz.org/index.php?t=usrinfo&id=1116) on Fri, 13 Apr 2007 22:12:13 GMT [View Forum Message](https://new-forum.openvz.org/index.php?t=rview&th=2345&goto=12009#msg_12009) <> [Reply to Message](https://new-forum.openvz.org/index.php?t=post&reply_to=12009)

Any users following here that have asterisk running under openvz?

Right now we have put a test box together to play with this, and we are struggling with dimensioning right now. Can anyone shed some light on parameters that worked for them, and any surrounding details, like how many extensions it handled etc.

If some of the bluewave guys could pipe in here that would be great as well.

**Thanks** 

**Miles** 

Subject: Re: Asterisk Posted by [Brian West](https://new-forum.openvz.org/index.php?t=usrinfo&id=1350) on Sat, 14 Apr 2007 01:46:37 GMT [View Forum Message](https://new-forum.openvz.org/index.php?t=rview&th=2345&goto=12010#msg_12010) <> [Reply to Message](https://new-forum.openvz.org/index.php?t=post&reply_to=12010)

FreeSWITCH runs great under OpenVZ, I did it last week.

/b

On Apr 13, 2007, at 5:12 PM, open VZ wrote:

> Any users following here that have asterisk running under openvz?

>

- > Right now we have put a test box together to play with this, and we
- > are struggling with dimensioning right now. Can anyone shed some
- > light on parameters that worked for them, and any surrounding
- > details, like how many extensions it handled etc.

>

> If some of the bluewave guys could pipe in here that would be great > as well.

>

- > Thanks
- >
- > Miles

Subject: Re: Asterisk Posted by [kir](https://new-forum.openvz.org/index.php?t=usrinfo&id=4) on Sun, 15 Apr 2007 18:55:34 GMT [View Forum Message](https://new-forum.openvz.org/index.php?t=rview&th=2345&goto=12023#msg_12023) <> [Reply to Message](https://new-forum.openvz.org/index.php?t=post&reply_to=12023)

There's an article at openvz wiki: http://wiki.openvz.org/Asterisk\_in\_VE\_with\_debian\_stable

Perhaps it will help.

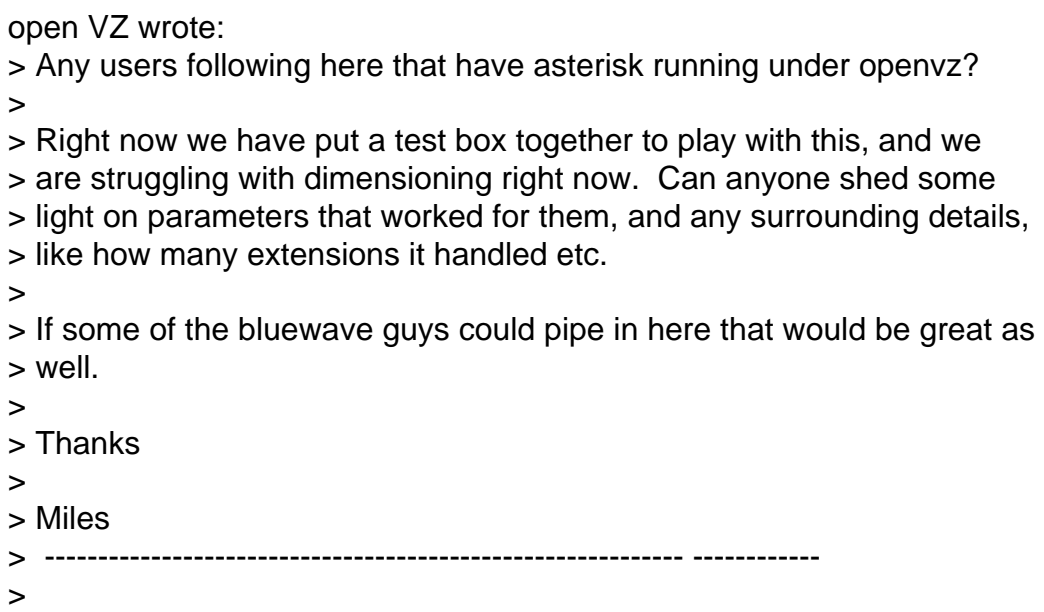

Subject: Re: Asterisk Posted by [open VZ](https://new-forum.openvz.org/index.php?t=usrinfo&id=1116) on Mon, 16 Apr 2007 16:11:47 GMT [View Forum Message](https://new-forum.openvz.org/index.php?t=rview&th=2345&goto=12059#msg_12059) <> [Reply to Message](https://new-forum.openvz.org/index.php?t=post&reply_to=12059)

As my email said, I have it running and working for the most part, just need some help tuning it out.

FreeSWITCH runs great under OpenVZ, I did it last week.

>

Subject: Re: Asterisk Posted by [open VZ](https://new-forum.openvz.org/index.php?t=usrinfo&id=1116) on Mon, 16 Apr 2007 16:12:37 GMT [View Forum Message](https://new-forum.openvz.org/index.php?t=rview&th=2345&goto=12068#msg_12068) <> [Reply to Message](https://new-forum.openvz.org/index.php?t=post&reply_to=12068)

hmm what does this article have to do with dimensioning?

> > http://wiki.openvz.org/Asterisk\_in\_VE\_with\_debian\_stable

>

>

>

Have you ever looked at sipXpbx?

/b

On Apr 16, 2007, at 11:12 AM, open VZ wrote:

> hmm what does this article have to do with dimensioning?

>

> http://wiki.openvz.org/Asterisk\_in\_VE\_with\_debian\_stable

>

>

>

Subject: Re: Asterisk Posted by [Benny Amorsen](https://new-forum.openvz.org/index.php?t=usrinfo&id=1032) on Tue, 17 Apr 2007 20:38:20 GMT [View Forum Message](https://new-forum.openvz.org/index.php?t=rview&th=2345&goto=12113#msg_12113) <> [Reply to Message](https://new-forum.openvz.org/index.php?t=post&reply_to=12113)

>>>>> "BW" == Brian West <brian.west@mac.com> writes:

BW> Have you ever looked at sipXpbx? /b

If you find a way to run sipXpbx without the whole Java-based GUI, it might be interesting. As it is, the memory requirements are just too high for more than just a few virtual servers.

/Benny

Page 3 of 3 ---- Generated from [OpenVZ Forum](https://new-forum.openvz.org/index.php)